## Scenery test of

## **Tahiti X**

## Scenery created by AeroSoft

Tahiti X from AeroSoft is not just scenery for one single airport, it is scenery covering a large part of the whole French Polynesia in the south pacific.

There are several islands included in this scenery pack. We have the main island of Tahiti with the large international airport at Papeete. The beautiful islands of Moorea, Bora Bora and Maupiti, together with the island of Tetiaroa, which is a small island close to Tahiti that used to be owned by Marlon Brando. Here you will find a small airstrip where it's a good idea to use a plane with super STOL qualities or small planes with low airspeed required.

Also included are the islands of Huahine, Tahaa, Raiatea, Maiao, Manuae, Maupihaa, Mehetia and Motu One.

The airports included are following:

- Faa'a, Tahiti (NTAA)
- > Fare, Huahine (NTTH)
- Fetuna Motu Nao Nao, Raiatea (NNAO)
- Maupiti, Maupiti (NTTP)
- Motu Mute, Bora Bora (NTTB)
- > Temae, Moorea (NTTM)
- Tetiaroa, Tetiaroa (NTTE)
- Tupai, Tupai (NTPX)
- Uturoa, Raiatea (NTTR)

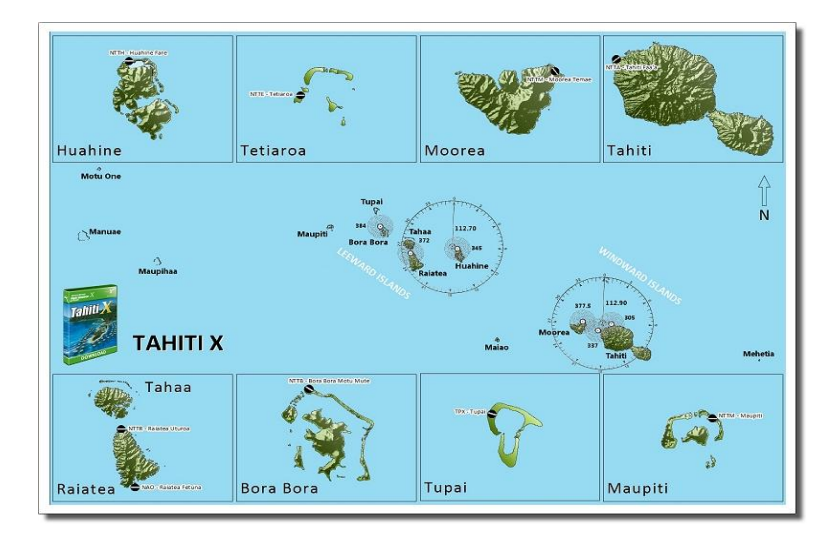

All textures are of high quality, and you have the possibility to decrease scenery details etc, which you need to do if you have a low to medium end computer. The sceneries are all packed with details, here both at the airports but also e.g. the harbor at Tahiti and the hills etc. Really a lot of eye candy.

This is a high quality scenery that just keeps on giving you a sensational feeling, when flying over these very beautiful sceneries. AeroSoft has captured the mystic tropical theme that these islands have in real life, to a perfection not seen many times in scenery add-ons.

A huge number of airports are included, also the small and unused airfield on the south side of Raiatea is animated. The airfield is placed on the small island only 1 mile from Raiatea, and the island is the airfield more or less.

You also get a lot of extra animated features as e.g. flying birds etc and also you get the famous hotel huts placed in the water at Bora Bora.

When I take a look at the modeled sceneries and then compare it to Google Earth, I have to say VERY NICE WORK. The scenery is very well made, and the feeling you get when you arrive at Tahiti on an international flight, and catch your connection flight to e.g. Bora Bora is very real – this is a dream world come true.

I have now flown in this scenery for more hours then I can count, and I still LOVE it.

Purchase was through AeroSoft own website, and this was easy and quick. The download went quickly eventhough it's a quite heavy file.

Installation was easy – just follow the wizard, and a great thing about purchasing directly at AeroSoft is, that when updates come, they are ready for download in your private box with explanation of what has changed or what was fixed.

My first test flight was in the default Bell206B where I view the complex scenery of Tahiti. This was a flight taking about 45 min, and I just kept on finding new details and simply just enjoyed the very beautiful scenery created.

My second flight was in the default Boeing B747-400 to test the ATC and taxiways from gate to departure and from downwind to touchdown and taxi back to gate. I tested this only on Tahiti, and found that there is a fully operational ATC, and the taxi to start and from touch down to gate was perfect. Really gives lots of realism to the scenery combined with of cause integrated AI also fully operational.

My third flight was with the Ceranado Cessna U206G Station air 6 II, where I wanted to test a flight from Tahiti to the island of Moorea. I called the ATC and got clearance to taxi to active runway 22. Hereafter I got the clearance for take-off and climbed to 2500', turned about 90 degrees to the right and now I was already on final approach to Moorea. The two islands are very close so it to me only a few minutes of flight before I touched down at Moorea on runway 30.

My fourth flight was to get a scenic view of Moorea and thereafter fly to Huahine. Here I used the Flight1 ATR-72- 500, and I can only say COOL – the sceneries of both Moorea and Huahine are exactly just as well made as Tahiti. Real eye candy.

My fifth flight was from Huahine to the small airfield south of Raiatea, made the landing and then a take-off to go to the bigger airport of Raiatea – during this flight I of cause also view the new scenery, and prepared my next flight for Bora Bora, going over Tahaa which does not have an airport. This flight was made in the default Cessna 208B.

Flight number six was done with the AeroWorx Beech 200, and upon arrival at Bora Bora, I just had to tour the island more then just a couple of times – this was so well made. I flew at high altitude to get a grand overview, and then dived down to +50' at sea level going just above stall speed with flaps extended for landing, touring the hotels and huts animated – Superb and very realistic. I finally landed at the airport and got ready for the next islands.

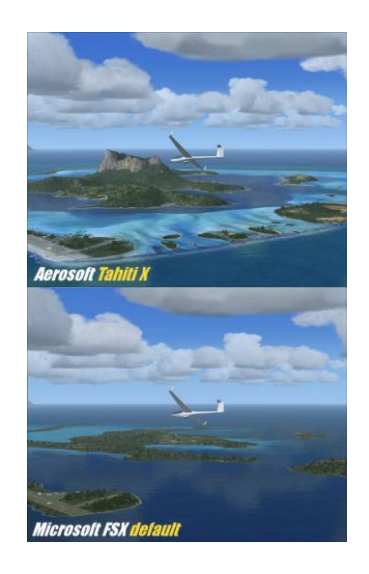

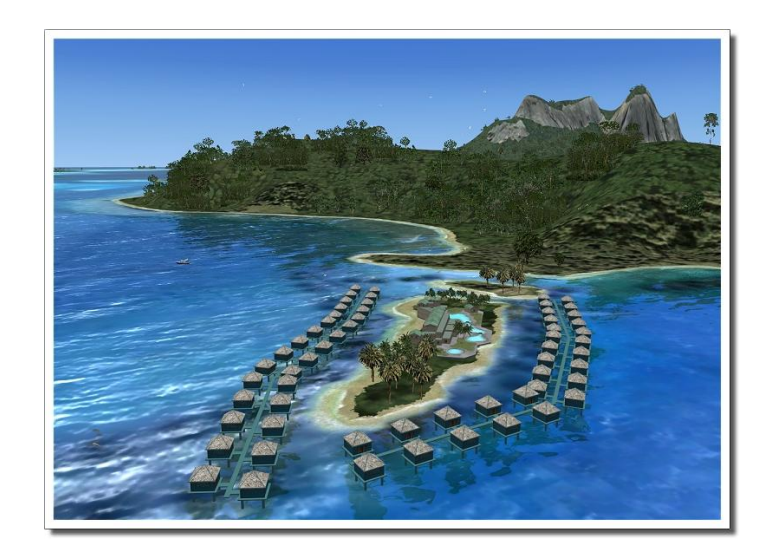

On the seventh flight I used the default C172 going from Bora Bora to Tupai, which is a flat atoll with a small airfield. I toured this small island and made a landing and following a take-off heading in the direction of Maupiti. That is an atoll looking a lot like Bora Bora, but just smaller. Upon arrival at bora bora I again toured the whole island and enjoying all the details and animations put into the scenery.

I had on these 7 flights tested almost all island regarding scenery details, animation and complexity but only at daylight. I decided to make flight number 8, where I took off from Tahiti going on a tour over all islands at night, so see if this also was animated – and it was nicely animated. Here I used the default Boeing F/A-18.

Flight number 9 I set the default Boeing B747-400 on the north west side of Moorea going to land on Tahiti at dusk to se what that would be like. This ended up being one of my favorite flight due to the scenery of Moorea at dusk and the final approach at Tahiti. The scenery was stunning and the experience I got was really amazing.

Since then I have toured all island inclusive the Tetiaroa many times, and often I set off from Tahiti on a mail run or flying with holiday guests for all islands.

The quality of this scenery is amazing, but the downside is that to enjoy all details, you do need a high end computer. This I have and I combined the experience with REX, which only gives it more realism and the sceneries become more and more fascinating. I don't think I'll ever get tired of flying over this scenery.

If you have ever seen the movies Six Days Seven Night or Couples Retreat, you will think of these every time you fly in this scenery.

There is full working ATC and AFCAD's at all airports. Genetic scenery and AI traffic is also included. This is a very fun scenery and for me a must have.

This is indeed a supreme and very well made scenery with many details and high quality, where you can see that AeroSoft has put in a lot of effort to get the scenery and environment as realistic as possible. Even the bond fire at Huahine airport is animated with smoke effect. This is just one small example of details animated into this scenery pack.

Thanks to AeroSoft and the developers that has made this scenery. It is truly excellent and I will rate it **5/5-Stars**

Rays Aviation

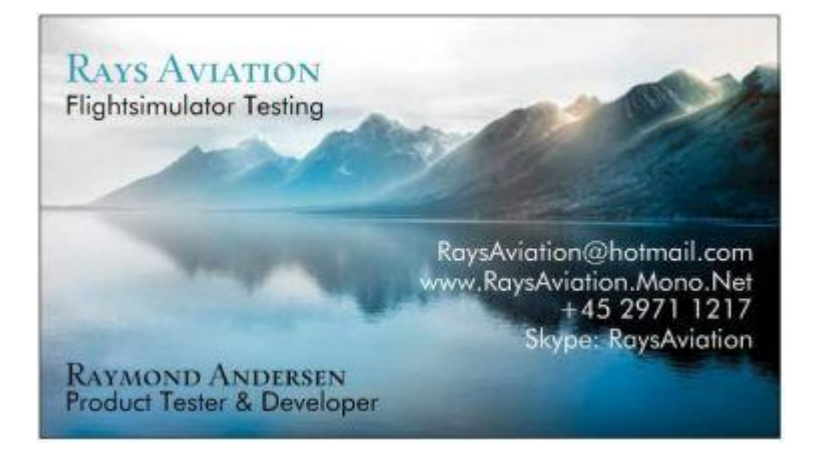